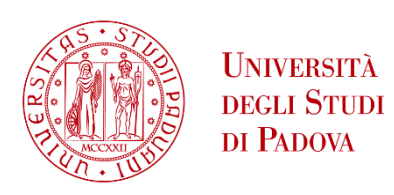

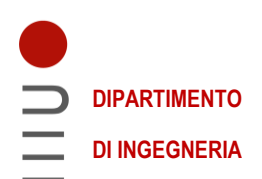

# **DIPARTIMENTO DI INGEGNERIA DELL'INFORMAZIONE**

# **CORSO DI LAUREA IN INGEGNERIA INFORMATICA**

**Controllo dell'altitudine di una mongolfiera**

 **Relatore: Prof. Zampieri Sandro**

**Laureando: Matteo Manzini**

**ANNO ACCADEMICO: 2022-2023 Data di laurea 21 Luglio 2023**

# **Indice**

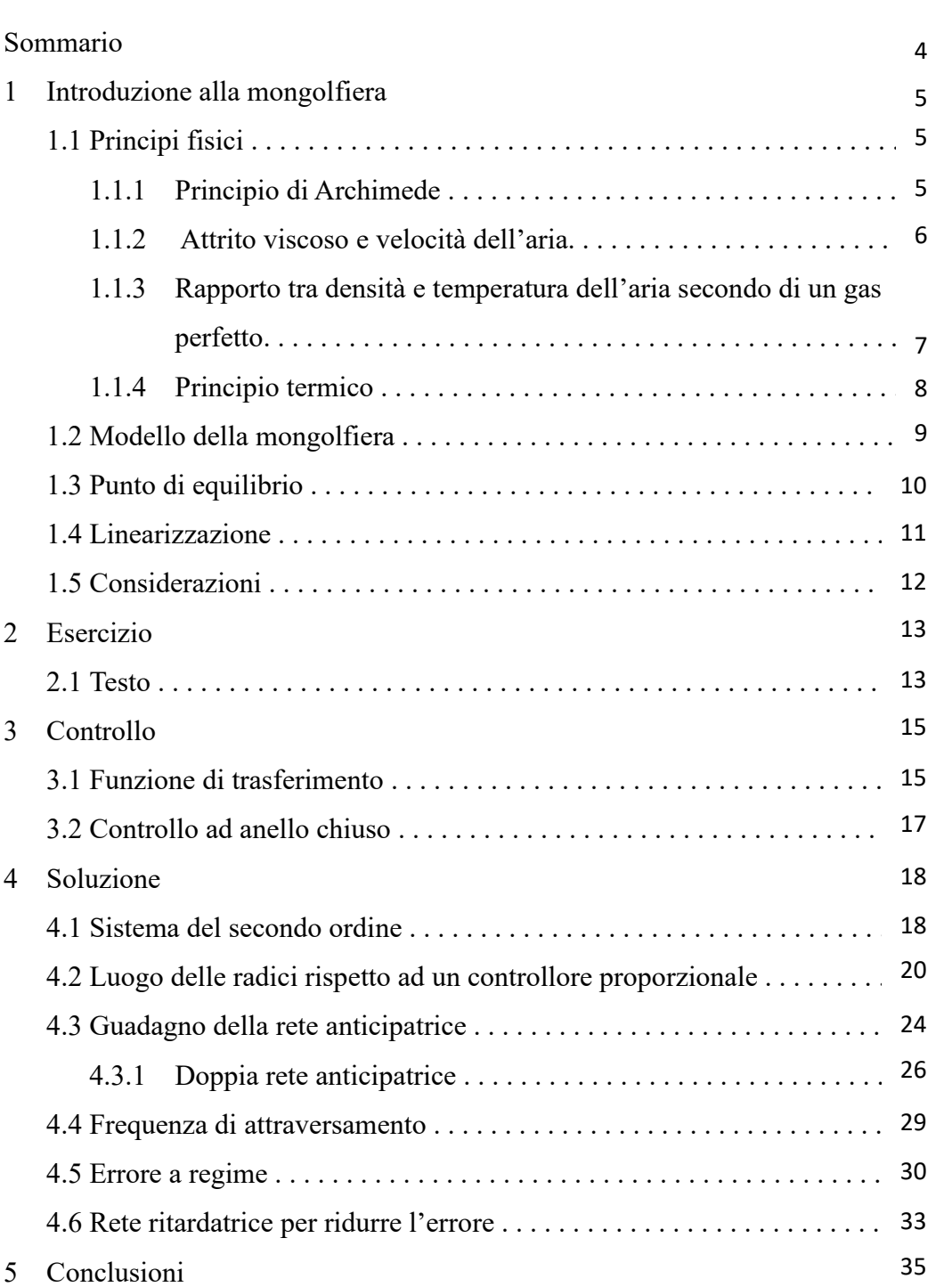

# **Sommario**

Lo scopo di questa tesi è ideare un controllore che mantenga l'altitudine della mongolfiera costante nel tempo.

Nei primi capitoli abbiamo spiegato le leggi fisiche che regolano il movimento della mongolfiera.

Il punto focale della parte iniziale della tesi è trovare un modello e linearizzarlo attorno ad un punto di equilibrio utilizzando le espansioni di Taylor.

Successivamente abbiamo trovato la funzione di trasferimento che ci ha permesso di progettare un controllore in catena chiusa.

L'utilizzo di una rete anticipatrice doppia ci ha permesso di valutare se l'aggiunta di poli e zeri influenza positivamente la stabilità del sistema.

Infine abbiamo valutato come il comportamento del sistema può variare in seguito ad alcuni disturbi che possono alterare l'andamento trovato in precedenza.

# **Capitolo 1 Introduzione alla mongolfiera**

### **1.1 Principi fisici**

Il volo della mongolfiera si basa su principi meccanici, che comprendono il principio di Archimede e la forza d'attrito viscoso, e sul principio termico che permette di compiere il moto ascensionale mediante il bruciatore.

Tali leggi sono legate dalla relazione tra densità e temperatura di un gas perfetto.

#### **1.1.1 Principio di Archimede**

Il principio di Archimede è il modello che descrive il movimento verso l'alto della mongolfiera.

Questa legge afferma che *<<ogni corpo immerso in un fluido (liquido o gas) subisce una forza diretta dal basso verso l'alto di intensità equiparabile alla forzapeso del fluido spostato.>>*

Tale forza è detta *forza di Archimede* ed è diretta lungo la retta passante per il baricentro della massa del fluido spostato.

Quindi, secondo il principio di Archimede, un corpo immerso in un fluido subisce una forza diretta verso l'alto, di intensità FA, uguale al peso del fluido spostato:

$$
F_A = d_a \cdot V_a \cdot g
$$

Dove *d<sup>a</sup>* è la densità dell'aria nell'ambiente, *V<sup>a</sup>* è il volume del fluido spostato e *g* è l'accelerazione di gravità. Nel nostro modello consideriamo *d<sup>a</sup>* costante.

Indichiamo con *m* la massa dell'aria nel pallone e con *M* la massa delle componenti. La forza peso totale risulta:

$$
F_p = (m+M) \cdot g \tag{1.1}
$$

Affinché la mongolfiera si sollevi è necessario che la forza di Archimede, orientata verso l'alto, sia maggiore della forza peso.

$$
F_A > F_p \tag{1.2}
$$

Se, in caso, contrario vogliamo che la mongolfiera rimanga in equilibrio, dobbiamo eguagliare la forza peso con la spinta.

Consideriamo successivamente  $d_p(t)$  la densità dell'aria nel pallone e  $V_p$  il volume del pallone aeromobile.

Assumiamo che *dp(t)* sia variabile perché dipende dalla temperatura dell'aria all'interno della mongolfiera.

La massa *m* è data da:

$$
m\!\!=\!\!d_p(t)\!\cdot\!V_p
$$

Sostituendo nell'equazione 1.1 si ottiene:

$$
F_p = (d_p(t) \cdot V_p + M) \cdot g
$$

Riprendendo la 1.2 si trova che:

$$
d_a \cdot V_a \cdot g > (d_p(t) \cdot V_p + M) \cdot g
$$

$$
d_a \cdot V_a > d_p(t) \cdot V_p + M
$$

Dovendo trovare  $d_p(t)$  e considerando che il volume occupato dal pallone in aria corrisponde al volume dell'aria occupato (con buona approssimazione), si ottiene che:

$$
d_p(t) \leq d_a - \frac{M}{V_p}
$$

In caso di equilibrio, ovvero nel momento in cui la mongolfiera rimanga ad un'altezza costante:

$$
d_p(t)=d_a-\frac{M}{V_p}
$$

L'ultima casistica riguarda il caso in cui la mongolfiera perda quota e tenti l'atterraggio, la formula diventa:

$$
d_p(t) > d_a - \frac{M}{V_p}
$$

#### **1.1.2 Attrito viscoso e velocità dell'aria**

Il moto della mongolfiera nell'aria produce una forza d'attrito viscoso Fattr.

La viscosità è una grandezza fisica che misura la resistenza di un fluido allo scorrimento. La formula che descrive questa forza è:

$$
F_{attr} = \beta \cdot \left(\frac{dz(t)}{dt} - w(t)\right)
$$

Dove *z(t)* è l'altitudine del pallone, la sua derivata indica la velocità della mongolfiera del moto ascensionale e *w(t)* è la componente verticale della velocità del vento.

#### **1.1.3 Rapporto tra densità e temperatura dell'aria secondo un gas perfetto**

Lo stato di un gas è descritto da quattro grandezze: la massa m, il volume V, la temperatura T e la pressione P.

Se decidiamo di non aggiungere o togliere quantità di gas mantenendo costante la sua massa, si può cambiare lo stato variando le rimanenti grandezze.

Ognuno di questi interventi provoca una trasformazione del gas, definite dalle seguenti leggi:

- 1) La prima legge di Gay- Lussac afferma che il volume occupato da un gas mantenuto a pressione costante è direttamente proporzionale alla sua temperatura. Tale trasformazione viene definita *isobara*.
- 2) La seconda legge di Gay-Lussac afferma che a volume costante la pressione di un gas è direttamente proporzionale alla sua temperatura, determinando una trasformazione *isocora*.
- 3) La trasformazione *isoterma* viene definita dalla legge di Boyle e stabilisce che a temperatura costante il prodotto del volume occupato da un gas per la sua pressione rimane costante.

Un gas che verifica le precedenti leggi viene definito *gas perfetto*. Questo gas è un modello semplice e il suo comportamento è spesso approssimabile con quello dei gas reali.

L'equazione che lega pressione, temperatura e volume è la seguente:

$$
P \cdot V = \frac{P_a \cdot V_a}{T_A} \cdot T
$$

Il fattore  $\frac{Pa Va}{Ta}$  compare costante e possiamo porlo uguale a *n*·*R*, dove *n* è il numero di moli e *R* è la costante universale dei gas.

Le equazioni diventano:

$$
P_a \cdot V_a = n \cdot R \cdot T_A
$$

$$
P_p\!\cdot\! V_p\!\!=\!\!n\!\cdot\! R\!\cdot\! T(t)
$$

Uguagliamo le precedenti formule secondo *n·R* e otteniamo:

$$
\frac{P_a\cdotp V_a}{T_A}\!=\!\frac{P_p\cdotp V_p}{T(t)}
$$

Ricordando che la massa del pallone e quella dell'oggetto sono approssimativamente le stesse e che il volume è il rapporto tra massa e densità, otteniamo:

$$
\frac{d_p(t)}{d_a} = \frac{T_A}{T(t)}
$$

$$
d_P(t) = \frac{T_A}{T(t)} \cdot d_a
$$
 1.3

#### **1.1.4 Principio termico**

Il principio di Archimede descrive il moto verso l'alto del pallone, permesso attraverso l'azione del bruciatore e del ventilatore.

Generalmente un aumento di temperatura comporta un aumento del volume della materia stessa. Ciò viene definita *dilatazione termica*, in cui l'agitazione delle particelle che costituiscono la materia tendono a distanziarsi di più tra loro con la conseguenza di far aumentare il volume.

Per questo motivo, quando la mongolfiera viene riempita di aria calda, questa si solleva perché l'aria presente al suo interno diventa meno densa dell'aria più fredda che la circonda.

Definiamo inizialmente la capacità termica *C* del pallone come:

$$
C = c \cdot M
$$

Dove *c* è il calore specifico del pallone gonfiato ed *M* è la sua massa.

Definiamo la formula del calore assorbito:

$$
Q(t)=C\cdot(T(t)-T_A)
$$

Con *T(t)* indichiamo la temperatura introdotta nel pallone e con *T<sup>A</sup>* quella esterna. Nel modello consideriamo  $T(t)$  come una variabile in funzione del tempo e  $T_A$  come una costante.

Derivando la precedente formula, si ottiene il flusso di calore che viene disperso:

$$
p_a(t) = C \cdot \frac{dT(t)}{dt}
$$

Per calcolare il flusso di calore totale nella mongolfiera, dobbiamo considerare anche quello dello scambio termico:

$$
p(t)=k \cdot (T(t)-T_A)
$$

dove *k* è la resistenza termica della mongolfiera.

Il flusso di calore totale immesso nel pallone sarà la somma delle due precedenti formule:

$$
p_p(t)=p_a(t)+p(t)=C\cdot\frac{dT(t)}{dt}+k\cdot(T(t)-T_A)
$$

Riscriviamo l'equazione nel seguente modo:

$$
q(t) = \frac{dT(t)}{dt} + \frac{(T(t) - T_A)}{\tau_1}
$$
 1.4

dove τ<sub>1</sub> è il coefficiente definito come τ<sub>1</sub>= $\frac{C}{L}$  $\frac{6}{k}$ .

#### **1.2 Modello della mongolfiera**

Per studiare il modello del moto ascensionale della mongolfiera prendiamo in considerazione le forze agenti su di essa.

$$
F_{t} = -F_{p} + F_{A} - F_{attr}
$$
  
1.5  

$$
F_{t} = M_{t} \cdot \left(\frac{d^{2}z(t)}{dt^{2}}\right)
$$

dove *F<sup>t</sup>* è la forza di Newton e rappresenta l'equazione del moto verticale della mongolfiera,  $\left(\frac{d^2 z(t)}{dt^2}\right)$  è l'accelerazione di gravità e la massa totale  $M_l = M + d_p \cdot V$ . Possiamo scrivere l'equazione del moto verticale sostituendo le equazioni del paragrafo 1.1 all'interno della formula 1.5:

$$
-M_t \cdot g + d_a \cdot V \cdot g - \beta \cdot \left(\frac{dz(t)}{dt} - w(t)\right) = M \cdot \left(\frac{d^2 z(t)}{dt^2}\right)
$$

$$
M \cdot \left(\frac{d^2 z(t)}{dt^2}\right) = -(M + d_p(t) \cdot V) \cdot g + d_a \cdot V \cdot g - \beta \cdot \left(\frac{dz(t)}{dt} - w(t)\right) \tag{1.6}
$$

Consideriamo *V=Va*=*V<sup>p</sup>* perché il fluido di liquido spostato è approssimabile a quello della mongolfiera.

Sostituiamo la formula 1.3 all'interno dell'equazione 1.6 e troviamo:

$$
M \cdot \left(\frac{d^2 z(t)}{dt^2}\right) = -\left(M + \frac{T_A}{T(t)} \cdot d_a \cdot V\right) \cdot g + d_a \cdot V \cdot g - \beta \cdot \left(\frac{dz(t)}{dt} - w(t)\right) \quad 1.7
$$

Per quanto riguarda il modello del bruciatore, l'equazione è la seguente:

$$
q(t) = \frac{dT(t)}{dt} + \frac{(T(t) - T_A)}{\tau_1}
$$
 1.8

Possiamo infine scrivere il sistema finale che descrive il modello della mongolfiera:

$$
\int M \cdot \left(\frac{d^2 z(t)}{dt^2}\right) = -\left(M + \frac{T_A}{T(t)} \cdot d_a \cdot V\right) \cdot g + d_a \cdot V \cdot g - \beta \cdot \left(\frac{dz(t)}{dt} - w(t)\right)
$$

$$
q(t) = \frac{dT(t)}{dt} + \frac{(T(t) - T_A)}{\tau_1}
$$

## **1.3 Punto di equilibrio**

Un corpo si mantiene in equilibrio in una certa posizione quando, posto in uno stato di quiete, esso vi permane.

Non bisogna però confondere il punto di equilibrio con la stabilità del sistema. Vi sono infatti tre situazioni di equilibrio, di cui solo uno è stabile:

- Equilibrio stabile, quando perturbiamo l'equilibrio e la dinamica ci riporta alla situazione di partenza.
- Equilibrio instabile, quando perturbiamo l'equilibrio e il sistema non sarà più stabile.
- Equilibrio indifferente, quando perturbiamo l'equilibrio e il sistema troverà un altro punto di equilibrio diverso da quello iniziale.

A livello fisico, il punto di equilibrio di un sistema è modellato come ingresso-uscita in cui le variabili rimangono costanti.

Definiamo:

$$
z(t) = z^*
$$
  
\n
$$
w(t) = w^* = 0
$$
  
\n
$$
q(t) = q^*
$$
  
\n
$$
T(t) = T^*
$$

Imponiamo che il flusso di calore *q(t)* e la quota *z(t)* siano costanti poiché l'aria calda all'interno e la distanza dal suolo non devono variare; di conseguenza le derivate di *z(t)* e di *T(t)* sono nulle perché sono segnali costanti. Essendo infine una situazione di equilibrio, poniamo la velocità del vento *w(t)* uguale a zero perché vogliamo annullare i disturbi.

Volendo ottenere il punto di equilibrio, prendiamo in considerazione il sistema finale del paragrafo 1.2.

Proseguendo con i calcoli e annullando le derivate otteniamo:

$$
\int 0 = -\left(M + \frac{T_A}{T^*} \cdot da \cdot V\right) \cdot g + da \cdot V \cdot g \tag{1.9(a)}
$$

$$
q^* = \frac{(T^* - T_A)}{\tau_1}
$$
 1.9(b)

Prendiamo in considerazione l'equazione 1.9(a).

Risolvendo i calcoli, possiamo trovare T\*:

$$
T^* = \frac{T_A}{1 - \frac{M}{d_a \cdot V}}
$$
 1.10(a)

Analogamente al punto precedente, sostituiamo T(t) con T\* appena calcolata all'interno della seconda funzione del sistema e troviamo:

$$
q^* = \frac{M \cdot T_A}{\tau_1 \cdot (d_a \cdot V - M)}
$$
 1.10(b)

In conclusione possiamo affermare che il punto di equilibrio della mongolfiera è garantito da w\*=0 e da T\* e q\* appena trovati.

### **1.4 Linearizzazione**

I sistemi dinamici reali non sono mai perfettamente lineari ma possono essere approssimati nell'interno di un punto di equilibrio mediante modelli linearizzati. Definiamo le seguenti equazioni linearizzate attorno al punto di equilibrio:

$$
\overline{z(t)} = z(t) - z^*
$$
  
\n
$$
\overline{w(t)} = w(t) - w^*
$$
  
\n
$$
\overline{q(t)} = q(t) - q^*
$$
  
\n
$$
\overline{T(t)} = T(t) - T^*
$$

Riprendiamo in considerazione la funzione 1.2 del moto ascensionale e notiamo che T(t) è presente al denominatore.

Possiamo affermare che T(t) è un termine non lineare e va linearizzato mediante lo sviluppo di Taylor.

Imponiamo che f(T(t)) =  $\frac{1}{\pi}$  $\frac{1}{T(t)}$ .

Si può utilizzare lo sviluppo della funzione  $f(T)$  fino all'ordine n. Noi ci fermeremo al primo nel seguente modo:

$$
f(T(t)) = f(T(t) + T^*) \simeq f(T^*) + \frac{df}{dT^*} \cdot T(t) + o(|T(t)|)
$$

$$
f(T(t)) \simeq \frac{1}{T^*} - \frac{1}{T^{*2}} \cdot T(t)
$$

dove  $o(|T(\tau)|)$ è il resto infinitesimale.

Sostituendo la funzione f(T(t)) nell'intorno del punto di equilibrio, si ottiene il seguente sistema:

$$
q(t) = \frac{dT(t)}{dt} + \frac{T(t)}{\tau_1}
$$

$$
\frac{dz(t)}{dt} + \frac{M}{\beta} \cdot \left(\frac{d^2z(t)}{dt^2}\right) = \frac{M}{\beta} \cdot \frac{g \cdot (d_a \cdot V - M)^2}{d_a \cdot V_a \cdot T_A} \cdot T(t) + w(t)
$$

Da cui otteniamo i seguenti parametri:

$$
\tau_2\!\!=\!\!\frac{M}{\beta}
$$
\n
$$
a\!\!=\!\frac{M}{\beta}\!\cdot\!\frac{g\!\cdot\!(d_a\!\cdot\!V\!\cdot\!M)^2}{d_a\!\cdot\!V_a\!\cdot\!T_A}
$$

Il sistema linearizzato diventa:

$$
\frac{dz(t)}{dt} + \tau_2 \cdot \left(\frac{d^2z(t)}{dt^2}\right) = a \cdot T(t) + w(t)
$$

$$
q(t) = \frac{dT(t)}{dt} + \frac{T(t)}{\tau_1}
$$

# **1.5 Considerazioni**

In conclusione, possiamo riassumere i parametri che descrivono il problema. Abbiamo scelto le seguenti variabili:

- *T(t)* è la variazione di calore.
- *z(t)* è l'altezza che potrebbe mutare in seguito a variazioni di temperatura e alla velocità del vento.
- *w(t)* è la velocità del vento che può influenzare e peggiorare il viaggio della mongolfiera.
- *q(t)* rappresenta il delta di variazione del tasso di riscaldamento del bruciatore
- *dp(t)* è la densità dell'aria all'interno della mongolfiera.

Abbiamo considerato invece come costante la TA (temperatura esterna) perché è una grandezza che è poco variabile nel contesto analizzato.

# **Capitolo 2 Esercizio**

## **2.1 Testo**

Le equazioni che descrivono il moto verticale di un pallone gonfiato con aria calda linearizzate attorno ad un punto di equilibrio sono:

$$
\sqrt{q(t)} = \frac{dT(t)}{dt} + \frac{T(t)}{\tau_1}
$$
 (2.1(a)

$$
\left[\frac{dz(t)}{dt} + \tau_2 \cdot \left(\frac{d^2z(t)}{dt^2}\right) = a \cdot T(t) + w(t) \qquad 2.1(b)
$$

dove:

- $\overline{T}$  è lo scostamento della temperatura dell'aria calda della temperatura di equilibrio alla quale la spinta di Archimede eguaglia il peso.
- $\overline{z}$  è l'altitudine del pallone.
- $\overline{q}$  è lo scostamento del tasso di riscaldamento del bruciatore rispetto all'equilibrio.
- *w¯* è la componente verticale della velocità del vento.

I parametri dati dal testo dell'esercizio sono:

$$
\tau_1 = 250 \text{ sec}, \ \tau_2 = 25 \text{ sec}, \ \ a = 0.3 \text{ m/(sec} \cdot \text{°C)}.
$$

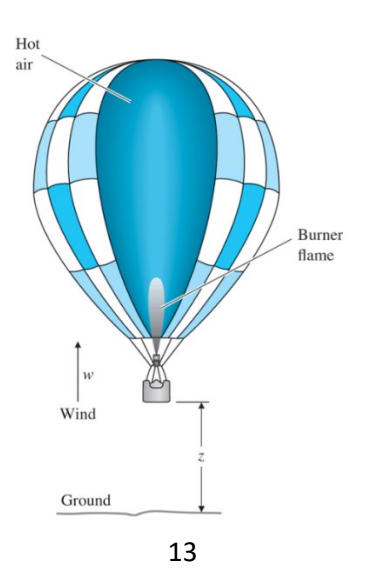

Solo l'altitudine viene misurata, per cui la legge di controllo sarà del tipo:

$$
Q(s) = C(s)[Z_d(s) - Z(s)],
$$

dove  $Z_d$  è l'altitudine desiderata,  $Z_d(s)$  è la sua trasformata di Laplace. Si deve progettare un pilota automatico per il mantenimento dell'altitudine per un pallone.

Nel seguito ci porremo le seguenti domande:

- a) Si disegni il luogo delle radici dei poli ad anello chiuso rispetto al guadagno K di un controllore a retroazione proporzionale,  $Q = -K(z - zd)$ . Si usi il criterio di Routh per determinare il valore di guadagno e la corrispondente frequenza a cui il sistema diventa marginalmente stabile.
- b) L'intuizione e i risultati del punto a) indicano che un certo grado relativamente elevato di compensazione anticipatrice risulta necessario per ottenere un pilota automatico soddisfacente. Si disegni il luogo delle radici degli autovalori del sistema da anello chiuso rispetto al guadagno K della doppia rete anticipatrice,  $\delta q = -C(s)(z - zd)$ , dove

$$
C(s)=K \cdot \frac{(s+0.03)^2}{(s+0.12)^2}
$$

- c) Si scelga il guadagno K del sistema compensato con la rete anticipatrice tale da dare una frequenza di attraversamento di 0.06 rad/sec.
- d) Si tracci il modulo del diagramma di Bode per le funzioni di trasferimento dei sistemi a catena aperta con controllore proporzionale e con rete anticipatrice.
- e) Con il guadagno scelto al punto d), qual è l'errore di altitudine a regime per un vento verticale di 1m/sec?
- f) Se l'errore nel punto e) risulta troppo elevato, come si potrebbe modificare il compensatore in modo da ottenere un guadagno più alto alle basse frequenze?

# **Capitolo 3 Controllo**

Le possibili architetture di controllo sono ad anello aperto e ad anello chiuso. Il primo, più semplice, non richiede un sensore per misurare l'uscita e non introduce problemi di stabilità. Il secondo, al contrario, è più complesso e può introdurre problemi di stabilità, ma fornisce prestazioni migliori.

### **3.1 Funzione di trasferimento**

Secondo quanto riportato nel testo, utilizziamo le funzioni 2.1(a) e 2.1(b) che descrivono il moto della mongolfiera per definire la funzione di trasferimento.

Le equazioni precedenti sono definite nel dominio del tempo, ma per ottenere la funzione di trasferimento dobbiamo convertire le equazioni nel dominio delle trasformate di Laplace.

La trasformata di Laplace, che si indica come L  ${f(t)} = F(s)$ , è funzione di variabile complessa s=  $\sigma$  + jw.

Trasformando la 2.1(a) e la 2.1(b) nel dominio di Laplace, si ottiene:

$$
\begin{bmatrix}\n\overline{q(t)} & \longrightarrow Q(s) \\
\frac{d\overline{T(t)}}{dt} & \longrightarrow s \cdot T(s) \\
\overline{T(t)} & \longrightarrow T(s) \\
\frac{d^2z(t)}{dt^2} & s^2 \cdot Z(s) \\
\frac{dz(t)}{dt} & s \cdot Z(s) \\
\overline{w(t)} & \longrightarrow W(s)\n\end{bmatrix}
$$

Il sistema di equazioni diventa:

$$
\begin{cases}\nQ(s) = s \cdot T(s) + \frac{1}{\tau_1} \cdot T(s) & 3.1(a) \\
s \cdot Z(s) + \tau_2 \cdot s^2 \cdot Z(s) = a \cdot T(s) + W(s) & 3.1(b)\n\end{cases}
$$

dove *Z(s)* e *Q(s)* rappresentano rispettivamente l'uscita e ingresso. La funzione di trasferimento viene definita come  $F(s) = \frac{Z(s)}{Q(s)}$ .

Dalla 3.1(a) troviamo:

$$
T(s) = \frac{Q(s) \cdot \tau_1}{1 + s \cdot \tau_1}
$$
 3.2

La funzione di trasferimento  $F_1(s) = \frac{T(s)}{Q(s)}$  $\frac{1}{Q(s)}$  corrisponde a:

$$
F_1(s) = \frac{\tau_1}{1 + s \cdot \tau_1}
$$
 3.3

Dalla 3.1(b) troviamo:

$$
Z(s) = \frac{a \cdot T(s) + W(s)}{\tau_2 \cdot s^2 + s}
$$
 3.4

La funzione di trasferimento  $F_2(s) = \frac{Z(s)}{T(s)}$  $\frac{Z(s)}{T(s)}$  corrisponde a:

$$
F_2(s) = \frac{1}{s(1+s \cdot \tau_2)}
$$
 3.5

Sostituendo la 3.2 nella 3.4 si ottiene la trasformata di Laplace nella forma:

$$
Z(s)=a \cdot F_1(s) \cdot F_2(s) \cdot Q(s) + W(s) \cdot F_2(s) \qquad \qquad 3.6
$$

$$
F(s) = \frac{Z(s)}{Q(s)} = \frac{a \cdot \tau_1}{(1 + s \cdot \tau_1) \cdot (\tau_2 \cdot s^2 + s)}
$$
 3.7

Sostituendo i valori dati dal testo otteniamo la funzione di trasferimento a catena aperta: 3.8

$$
F(s) = \frac{75}{(1 + s \cdot 250) \cdot (25 \cdot s + 1) \cdot s}
$$

$$
= \frac{75}{6250 \cdot s^3 + 275 \cdot s^2 + s}
$$

Da quest'ultima equazione trovata si può dedurre che:

- Al numeratore non sono presenti zeri, i quali influenzano i coefficienti dei termini esponenziali al livello dell'analisi in transitorio  $<sup>1</sup>$ .</sup>
- Al denominatore ci sono tre poli:

$$
s1=0; \ \ s2=-\frac{1}{\tau_1}; \ \ s3=-\frac{1}{\tau_2}
$$

<sup>1</sup> *L'analisi nel transitorio viene studiata per tempi piccoli ed è legata all'ingresso.* 

*L'analisi a regime viene studiata per tempi grandi, dopo che il transitorio si è esaurito.*

# **3.2 Controllo ad anello chiuso**

Un sistema ad anello chiuso è un sistema in cui l'azione di controllo dipende anche dal segnale di uscita.

Per poter controllare il sistema occorre introdurre due elementi, che sono rispettivamente il riferimento *Zd(s)* e l'uscita del sistema *Z(s)*:

- il *feedback*, che permette di monitorare l'uscita del sistema;
- il *controllore*, che gestisce il processo in base alle informazioni fornite del *feedback*.

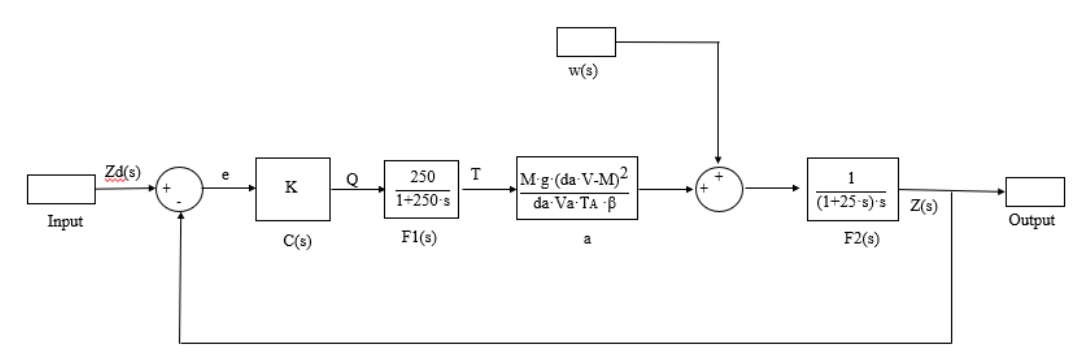

L'architettura del sistema di controllo ad anello chiuso inserisce un controllore, che determina l'andamento delle variabili di controllo.

Possiamo notare infatti che l'input del controllore dipende sia dal riferimento che dall'uscita del sistema.

Viene indicato con C(s) la funzione di trasferimento del controllore che viene moltiplicata per la funzione di trasferimento del sistema:

$$
C(s)\cdot F(s) = \frac{a\cdot \tau_1 \cdot C(s)}{(1+s\cdot \tau_1)\cdot (\tau_2\cdot s^2+s)}
$$
 3.9(a)

La funzione di trasferimento ottenuta ad anello chiuso è:

$$
T(s) = \frac{C(s) \cdot F(s)}{1 + C(s) \cdot F(s)} = \frac{a \cdot \tau_1 \cdot C(s)}{(1 + s \cdot \tau_1) \cdot (\tau_2 \cdot s + 1) \cdot s + a \cdot \tau_1 \cdot C(s)} \qquad 3.9(b)
$$

# **Capitolo 4 Soluzione**

La richiesta fatta dall'esercizio in considerazione è quella di progettare un controllore per una mongolfiera che mantenga costante l'altitudine richiesta. Un metodo che permette la realizzazione di questo è la progettazione del *luogo delle radici* <sup>2</sup> .

Nella fase di progettazione, utilizzeremo il software Matlab e Simulink.

## **4.1 Sistema del secondo ordine**

In un sistema del secondo ordine del tipo  $T(s) = \frac{w_0^2}{s^2}$  $rac{w_n}{s^2+2\zeta\cdot w_{n+Wn^2}}$  le specifiche di un sistema di controllo coinvolgono spesso determinati requisiti associati alla risposta nel tempo del sistema. Considerando come ingresso una risposta a gradino, le variabili nel transitorio sono espresse nel seguente modo:

- *Tempo di salita tr*, il tempo che impiega il sistema a raggiungere approssimativamente il suo nuovo valore di riferimento. Si intende il tempo necessario al sistema di variare tra il 10% e il 90% del valore del regime dello stesso.
- *Tempo di assestamento ts*, il tempo che impiega il transitorio ad esaurirsi.
- *La sovraelongazione Mp,* la massima quantità di cui il sistema oltrepassa il suo valore finale Mf. Generalmente viene espresso sottoforma di percentuale  $\frac{Mp}{Mf} \cdot 100$ .
- *Il tempo al picco tp,* il tempo impiegato dal sistema a raggiungere la massima *sovraelongazione*.

2 *il luogo delle radici mostra come i cambiamenti dei parametri modifichino le radici dell'equazione caratteristica, che sono i poli del sistema a catena chiusa. È un metodo che W. R. Evans sviluppò con delle regole per gli spostamenti delle radici. È comunemente usato per studiare l'effetto delle variazioni del guadagno d'anello chiuso.*

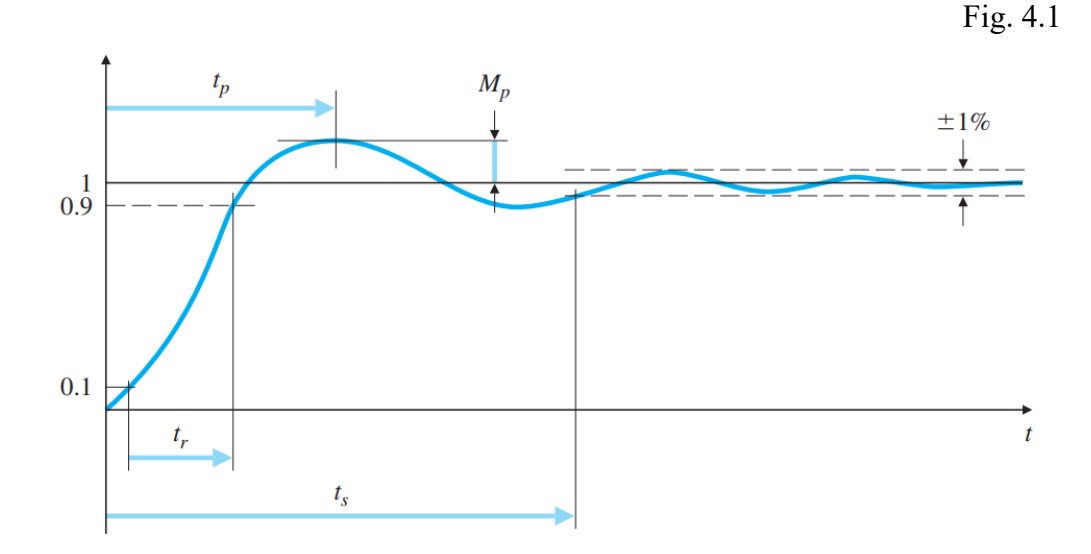

Definiamo anche altri due parametri:

• *La frequenza naturale wn*, frequenza dei moti oscillatori.

$$
Wn \simeq \frac{1.8}{tr} \qquad \qquad 4.1
$$

• *Lo smorzamento* ζ, ovvero la quantità di ammortizzazione del sistema.

$$
t_s \simeq \frac{4.6}{\zeta \cdot w n} \tag{4.2}
$$

Dalla formula 3.9(b) si può notare come la funzione di trasferimento ad anello chiuso sia approssimabile a tale sistema poiché la risposta nel transitorio può essere accostata a quella del secondo ordine. Possiamo quindi aggiungere che la frequenza di taglio è approssimabile alla frequenza naturale  $w_n=w_c$ .

Le proprietà di un sistema del secondo ordine valgono anche per il nostro studio.

Mediante i diagrammi di Bode si può notare che  $w_n=w_c=0.03$  poiché per ipotesi vogliamo ottenere un tempo di salita inferiore ad un minuto.

## **4.2 Luogo delle radici rispetto ad un controllore proporzionale**

Consideriamo la funzione di trasferimento 3.9(b) e definiamo il controllore proporzionale C(s)=K.

È in grado di stabilizzare processi ma non è in grado di garantire che il segnale d'errore *e* converga a zero.

Tracciamo i diagrammi di Bode della funzione di trasferimento di sistemi a catena aperta attraverso la funzione *Control System Designer* di Matlab:

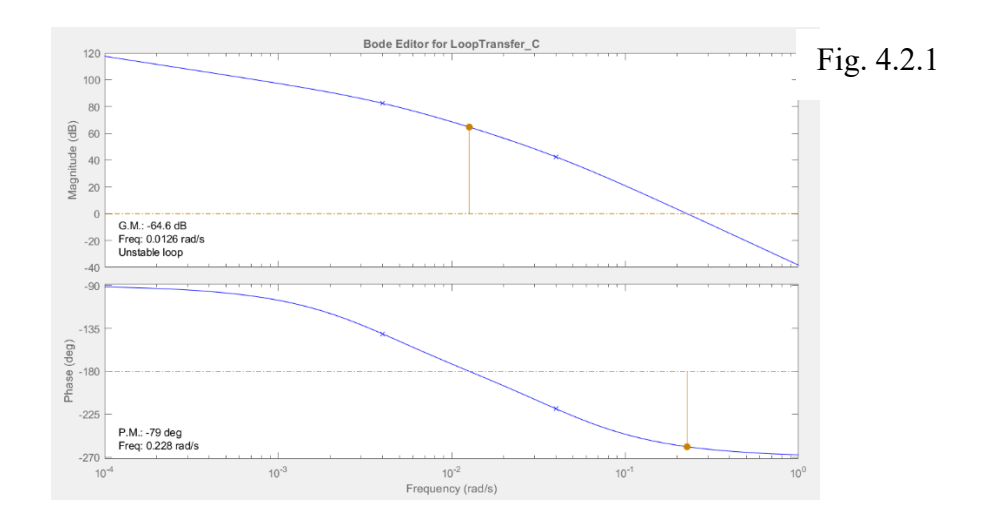

Sostituendo i valori dati dall'esercizio all'interno della funzione di trasferimento del sistema ad anello chiuso, troviamo che

$$
T(s) = \frac{75 \cdot \text{K}}{(1 + s \cdot 250) \cdot (25 \cdot s + 1) \cdot s + 75 \cdot \text{K}}
$$

Per il tracciamento del luogo delle radici in catena chiusa utilizziamo il tool di Matlab *rlocus()*<sup>3</sup> .

<sup>3</sup> *rlocus(sys) calcola e traccia il luogo delle radici del modello SISO sys. Il luogo delle radici restituisce le traiettorie dei poli ad anello chiuso in funzione del guadagno di retroazione K.*

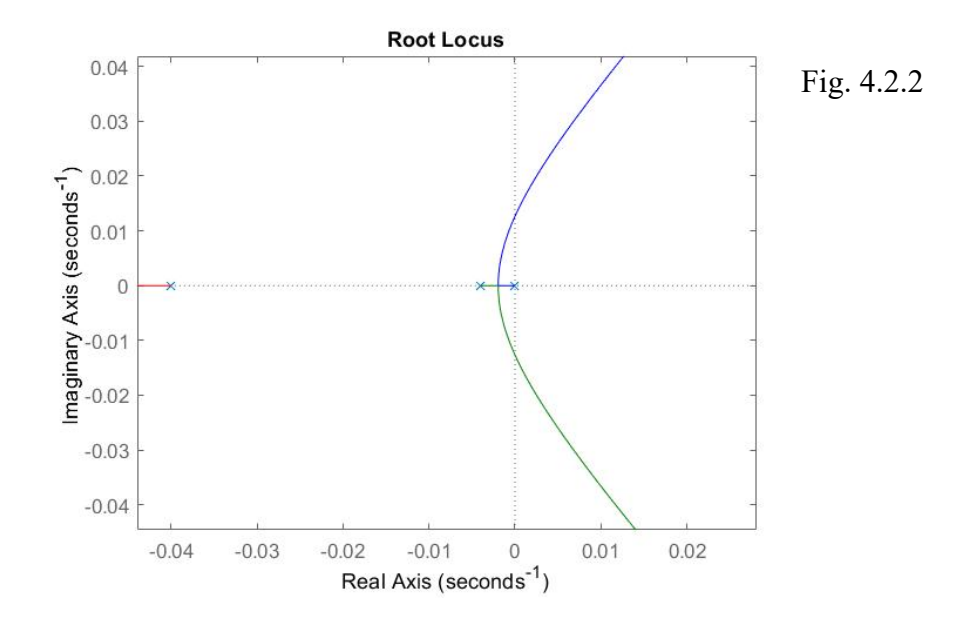

Secondo questo metodo, sappiamo che il sistema è stabile se ha radici a parte reale negativa.

Dal grafico si nota che il ramo più a sinistra rimane negativo per qualsiasi valore di K.

Dagli altri due poli, partono due rami che attraversano l'asse immaginario. Perciò non vale il discorso fatto in precedenza, poiché solo per alcuni valori di K il sistema mantiene la sua stabilità.

Per determinare il valore di K, utilizzeremo il criterio di Routh<sup>4</sup>.

Prendiamo in esame il polinomio denominatore della funzione di trasferimento:

 $p(s) = a_n s^n + a_{n-1} s^{n-1} + a_{n-2} s^{n-2} + \ldots + a^0$ 

Si costruisce la matrice di Routh nel seguente modo:

$$
n-1\n\begin{vmatrix}\na_n & a_{n-2} & a_{n-4} \\
a_{n-1} & a_{n-3} & a_{n-5} \\
b_{n-2} & b_{n-4} & \dots \\
\vdots & \vdots & \ddots & \vdots \\
0 & * & \dots & \dots\n\end{vmatrix}
$$

<sup>4</sup> *Il teorema di Routh, denominato anche criterio di stabilità di Routh-Hurwitz, permette di calcolare i poli sul piano reale di una funzione di trasferimento. Questo teorema è una condizione necessaria e sufficiente della stabilità.*

dove le righe della tabella sono contraddistinte con i numeri n, n-1, … e sono in ordine decrescente.

Le prime due righe della tabella sono riempite dai coefficienti del polinomio a partire da quello corrispondente alla potenza più elevata.

Gli elementi b<sup>i</sup> della tabella sono definiti nel seguente modo:

$$
b_{n-2} = \frac{a_{n} \cdot a_{n-3} - a_{n-1} \cdot a_{n-2}}{a_{n-1}}
$$

$$
b_{n-4} = -\frac{an \cdot a_{n-5} - a_{n-1} \cdot a_{n-4}}{a_{n-1}}
$$

In generale, per calcolare una riga è necessario che il primo elemento non sia nullo. Se ciò si verifica ad ogni passo, la tabella è detta completabile.

Considerando il polinomio den(s)=  $6250 \cdot s^3 + 275 \cdot s^2 + s + 75K$  e sostituendo i valori della matrice di Routh troviamo che b<sub>1</sub>=  $\frac{-18750K+11}{11}$  $\frac{30k+11}{11}$ .

Secondo la regola di Cartesio, la condizione necessaria ma non sufficiente per la stabilità del sistema è che tutti i coefficienti del polinomio siano positivi.

Riscrivendo la matrice di Routh con i coefficienti del polinomio, otteniamo:

$$
\begin{array}{c|cc}\n3 & 6250 & 1 \\
2 & 275 & 75K \\
1 & \frac{11-18750K}{11} & 0 \\
0 & 75K & 0\n\end{array}
$$

Se la prima colonna ha tutti elementi concordi, allora il polinomio è stabile. Poniamo quindi:

$$
\left[\frac{11-18750K}{11}\right]>0
$$
  
75K>0

Da queste disequazioni otteniamo che  $0 < K < \frac{11}{18750}$  (0.000587).

Anche se ogni guadagno che soddisfa la disuguaglianza assicura la stabilità del sistema, la risposta dinamica può essere diversa.

Dopo aver determinato i limiti per cui K può variare, calcoliamo il valore esatto mediante il *Control System Designer*.

È un'applicazione contenuta all'interno del software Matlab e permette di:

- Definire i requisiti di progettazione del controllo su grafici di tempo, frequenza e risposta polo/zero.
- Progettare controllori adeguati in base alle specifiche.
- Visualizzare le risposte ad anello chiuso e ad anello aperto che si aggiornano dinamicamente per testare le prestazioni del sistema di controllo.

Si inserisce inizialmente la trasformata in catena aperta, si apre *Control System Designer* ed appaiono i grafici di *Bode*, *Nyquist*, il *luogo delle radici* in catena chiusa e la *Step Response* di una funzione di default.

Importiamo la funzione di trasferimento e per l'ultimo grafico che ci interessa, variamo il valore del controllore in considerazione.

Per capire meglio il numero esatto, bisogna scegliere quale parametro da minimizzare.

Ad esempio, scegliamo di minimizzare la sovraelongazione, quindi le radici devono essere reali.

In base a questa condizione si ottiene che K=0.0000126.

Il grafico *Step Response* diventa:

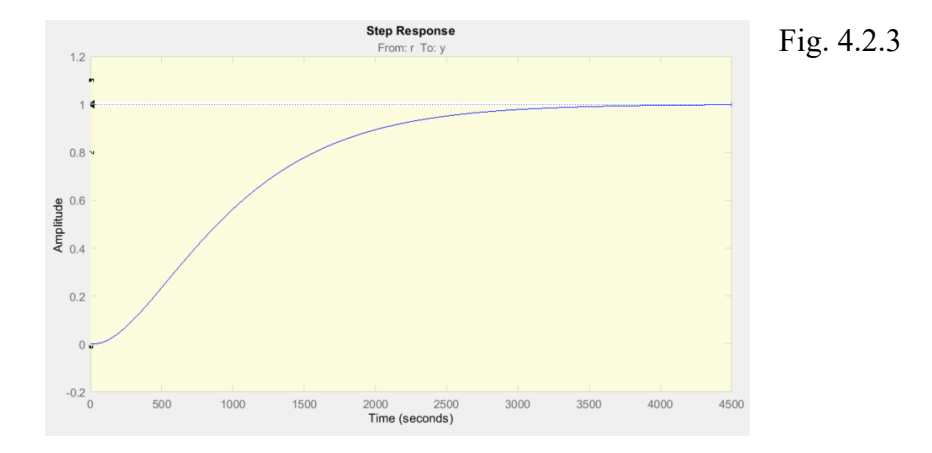

Secondo le ipotesi iniziali, non è sufficiente usare questo controllore proporzionale poiché, dai diagrammi di Bode, non abbiamo ottenuto un tempo di salita minore di  $60 s$ 

In conclusione, possono affermare che le specifiche appena descritte evidenziano che non è possibile soddisfare le richieste di minimizzare sia il tempo di salita che la sovraelongazione.

Un controllore proporzionale non è sufficiente poiché non esiste nessun K che riesca a soddisfare entrambe le richieste.

#### **4.3 Guadagno della rete anticipatrice**

Precedentemente abbiamo studiato il guadagno del controllore proporzionale che non soddisfa le specifiche.

La richiesta del testo è quella di progettare un controllore del sistema ad anello chiuso della doppia rete anticipatrice del tipo:

$$
C(s)=K \cdot \left(\frac{s+0.03}{s+0.12}\right)^2
$$

La rete anticipatrice, che abbassa il tempo di salita, ha la seguente funzione di trasferimento:

$$
C(s)=K\cdot\left(\frac{s+z}{s+p}\right)\text{ con }z\leq p
$$

dove z e p sono rispettivamente gli zeri e i poli.

Mostriamo ora i luoghi delle radici del sistema con e senza la rete anticipatrice per un  $K = 0.0005$ .

La fig. 4.3.1(a) confronta il luogo delle radici del controllore proporzionale studiato nella 4.2 con la singola rete anticipatrice.

Si può notare come, con quest'ultima, il controllore introduca uno zero ed un polo. Lo zero ha lo scopo di aumentare la stabilità del sistema avendo parte reale negativa; per evitare che i disturbi dovuti dal controllore amplifichino l'errore, viene aggiunto un polo.

Mediante lo zero, il luogo delle radici viene spostato verso sinistra. Infatti, il ramo uscente dal polo segnato lungo l'asse reale in -0.04 "entra" nello zero in -0.03.

Verso l'origine abbiamo due poli con due rami uscenti che intersecano l'asse immaginario in punti aventi modulo maggiore rispetto alle intersezioni del controllore proporzionale.

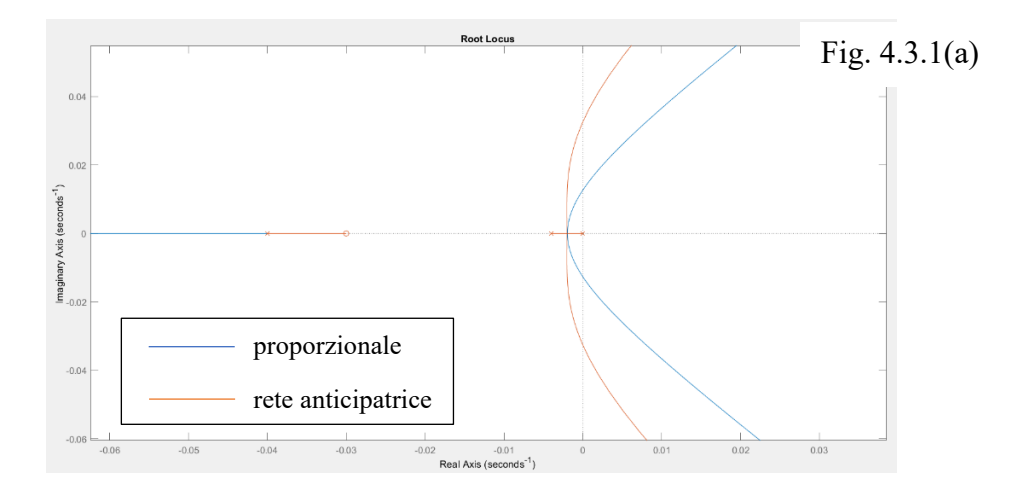

Le figure sottostati rappresentano rispettivamente la risposta a gradino del controllore proporzionale e della rete anticipatrice.

Notiamo come il tempo di salita della seconda è minore rispetto alla prima. Questo conferma che il controllore con rete anticipatrice minimizza la sovraelongazione e il tempo di salita della funzione.

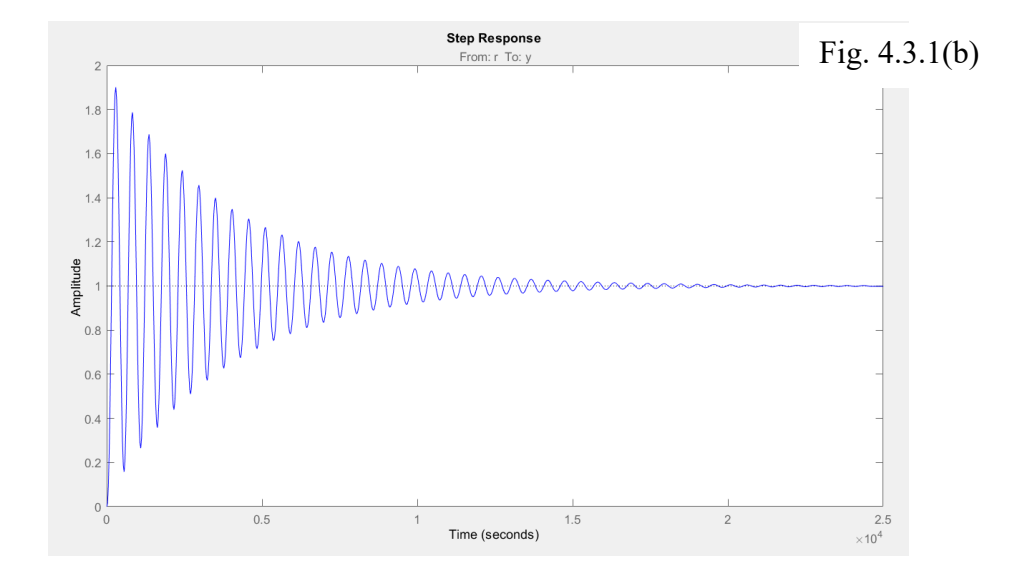

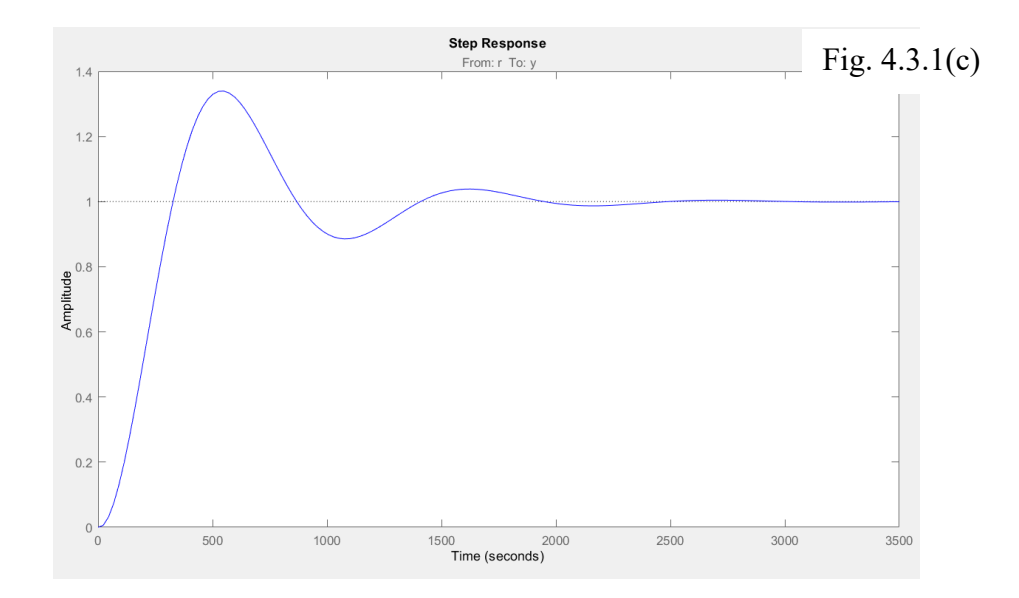

#### **4.3.1 Doppia rete anticipatrice**

Precedentemente abbiamo studiato il luogo delle radici mediante una rete anticipatrice singola.

Nel caso di una rete anticipatrice doppia del tipo:

$$
C(s)=K\cdot\left(\frac{s+z}{s+p}\right)^2\text{con }z\leq p
$$

Tracciamo inizialmente il diagramma di Bode della funzione di trasferimento a catena aperta con rete anticipatrice attraverso *Control System Designer*:

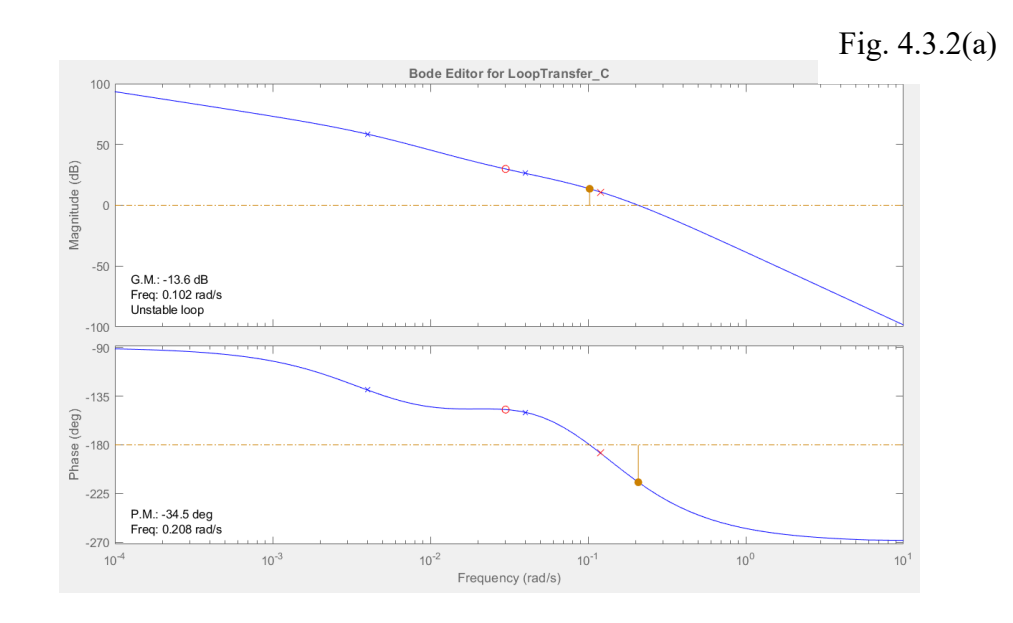

Il luogo delle radici viene ulteriormente spostato a sinistra.

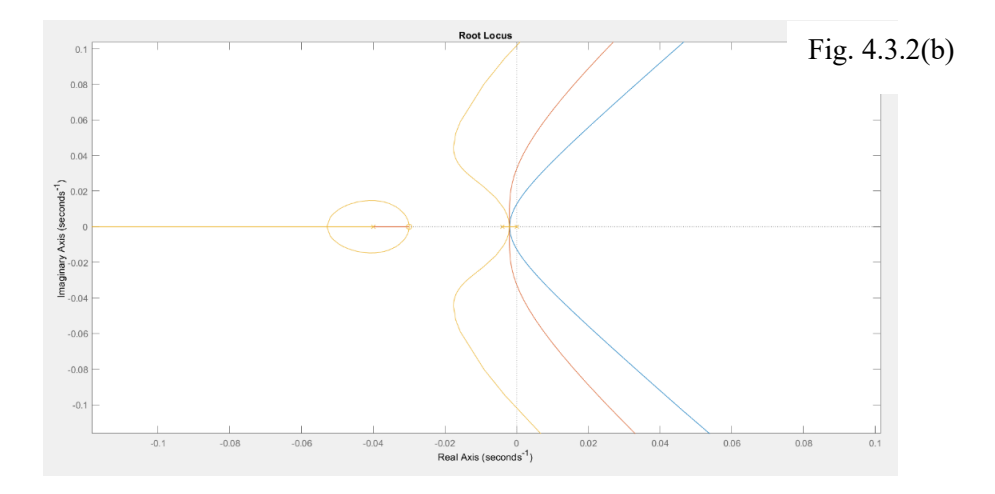

Abbiamo confrontato i luoghi delle radici per un controllore proporzionale, a singola rete anticipatrice e a doppia rete anticipatrice. Si può notare come i rami dei poli dominanti entrino dentro il secondo e terzo quadrante dimostrando che esiste un K ideale che garantisca la stabilità.

Mantenendo la condizione per cui K=0.0005, confrontiamo i grafici 4.3.1(b), 4.3.1(c) con il successivo.

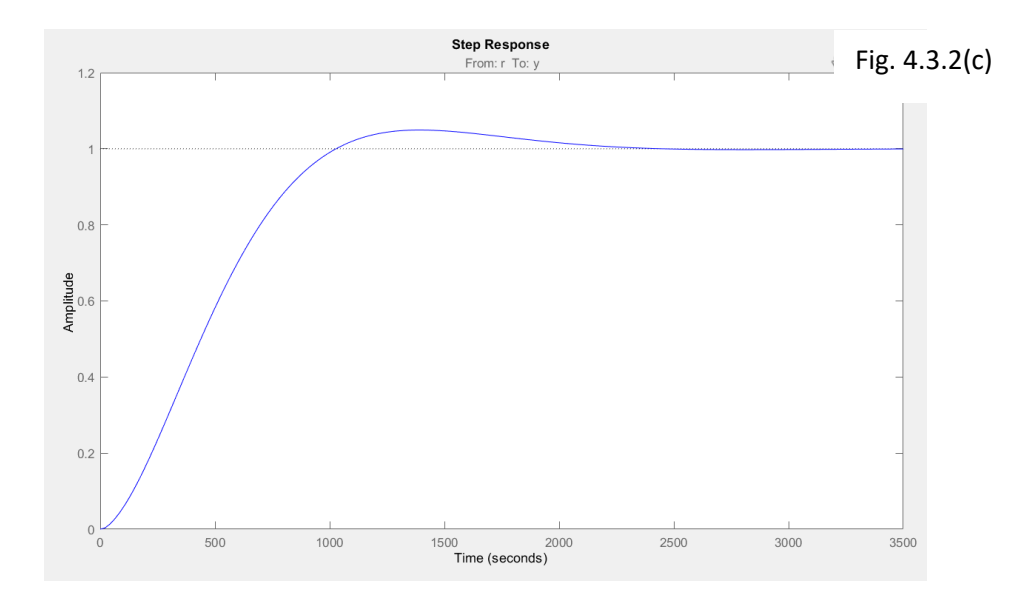

Si può notare come la sovraelongazione della figura 4.3.2(c) sia decisamente minore rispetto alla risposta a gradino degli altri due grafici. Risulta essere maggiormente smorzato ma con una sovraelongazione minore del 5%. Per ottenere un tempo di salita minore di 60s, è sufficiente considerare  $K= 0.1$ .

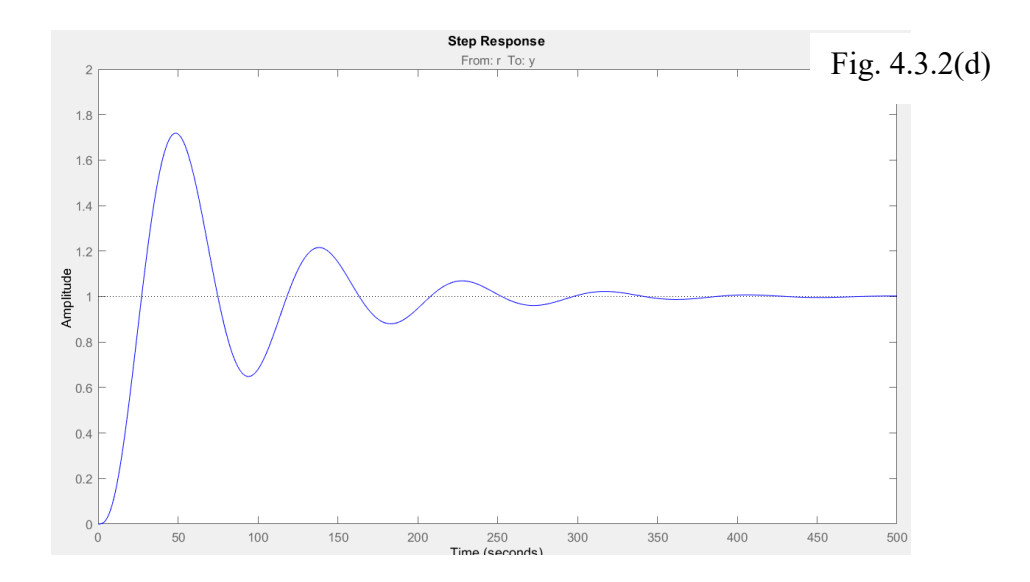

#### **4.4 Frequenza di attraversamento**

Data dal testo la frequenza di attraversamento (chiamata anche frequenza di taglio) wc= 0.06 rad/s, determiniamo il guadagno K migliore del sistema con rete anticipatrice.

Come già trattato in precedenza, nel sistema di secondo ordine la frequenza di taglio è approssimabile alla frequenza naturale. Ponendo  $w_c = w_n = 0.06$ , troviamo che il tempo di salita tr corrisponde a 30s.

Cerchiamo di determinare il miglior valore di K che permetta di verificare queste ipotesi.

Mediante l'applicazione *Control System Designer* possiamo variare il coefficiente K.

Per un K= 0.0867 le nostre specifiche sono verificate.

Riscriviamo il controllore della doppia rete anticipatrice:

$$
C(s)=0.0867*\left(\frac{s+0.03}{s+0.12}\right)^2
$$

Rappresentiamo i diagrammi di Bode e lo Step Response nel seguente modo:

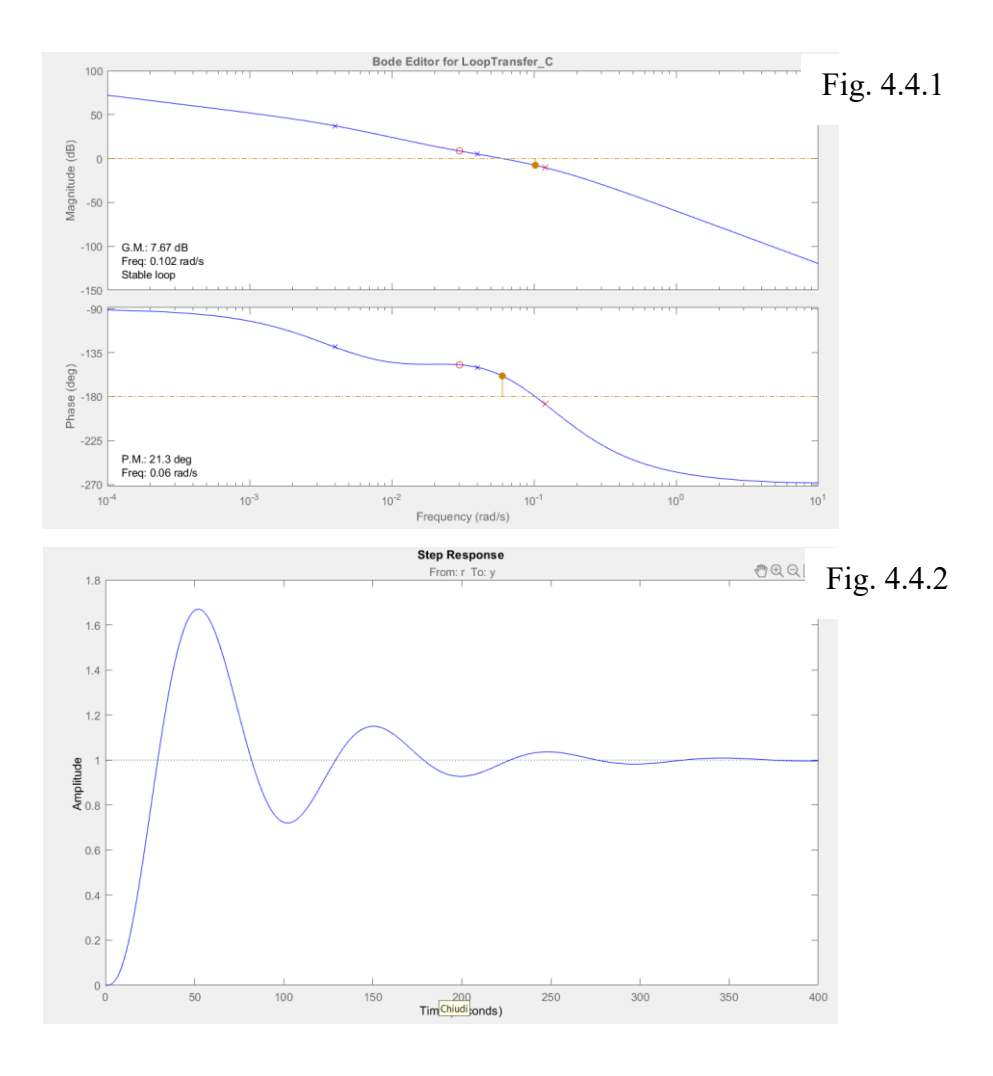

# **4.5 Errore a regime**

Il testo richiede un errore di altitudine a regime per un vento verticale di 1m/sec. Nel nostro caso la z(t) rimane l'incognita, mentre w(t) corrisponde al dato scritto nella richiesta.

Utilizziamo il modello calcolato nel punto precedente, determiniamo la funzione di trasferimento da w(t) all'errore e(t):

$$
E(s) = Z_d(s) - Z(s)
$$
 4.5.1(a)

$$
2(S) = a \cdot F_1(s) \cdot F_2(s) \cdot Q(s) + W(s) \cdot F_2(s) \quad 4.5.1(b)
$$

$$
Q(s) = C \cdot E(s) \tag{4.5.1(c)}
$$

Sostituendo  $4.5.1(a)$  e  $4.5.1(c)$  in  $4.5.1(b)$  si ottiene:

$$
E(s) = \frac{Z_d(s)}{1 + a F_1(s) F_2(s)C(s)} - \frac{F_2(s)}{1 + a F_1(s) F_2(s)C(s)} \cdot W(s)
$$

Una proprietà fondamentale della trasformata di Laplace particolarmente utile, nota come *teorema del valore finale*<sup>5</sup> , permette di calcolare il valore finale a regime di una funzione temporale, che nel nostro caso è l'errore.

Questo teorema deriva dallo sviluppo dell'*espansione dei fratti semplici<sup>6</sup>* .

A livello teorico, si supponga di conoscere la trasformata Y(s) di un segnale y(t) e di voler conoscere il valore finale y(t).

Ci sono tre possibilità per tale limite:

- Se Y(s) possiede poli nel semipiano destro  $(p_i>0)$ , allora y(t) tenderà ad infinito
- Se  $Y(s)$  possiede una coppia di poli sull'asse immaginario ( $p_i = jw$ ), allora y(t) sarà una sinusoide ed il valore finale non sarà definito.
- Se  $Y(s)$  possiede poli nel semipiano sinistro eccetto uno in  $s=0$ , allora tutti i termini di y(t) tenderanno a zero, eccetto quello che corrisponde a s=0.

Il valore finale, infatti, dipenderà dal polo in s=0.

Suddivido *E(s)* in due equazioni distinte.

La prima risulta:

$$
Ez(s) = \frac{Z_d(s)}{1 + a F_1(s) \cdot F_2(s) \cdot C(s)} =
$$
  
= 
$$
\frac{Z_d(s)}{s \cdot (1 + 250s) \cdot (1 + 25s) \cdot (s + 0.12)^2 + 0.0867 \cdot 75 \cdot (s + 0.03)^2}
$$

Per calcolare l'errore a regime, applichiamo il segnale a gradino w(t)  $\rightarrow$  W(s)= $\frac{1}{2}$  $\frac{1}{s}$ . Considerando il precedente segnale per *Zd(s)* e mantenendo la velocità del vento nulla, si ottiene

$$
\lim_{t\to\infty}e(t)=\lim_{s\to 0}Ez(s)=\lim_{s\to 0}Ez(s)\cdot s\cdot\frac{1}{s}{=}0
$$

Sapendo che *Z<sup>d</sup>* è costante, possiamo quindi trascurare il termine che moltiplica. La seconda risulta:

<sup>5</sup> *Data una funzione y(t), se tutti i poli sY(s) stanno nel semipiano sinistro di s, allora*

$$
\lim_{t\to\infty}y(t)=\lim_{s\to 0}sY(s)
$$

*Il teorema è valido se e solo se il limite*  $\lim_{t\to\infty} y(t)$  *esiste* 

<sup>6</sup>*In algebra, chiamato anche metodo di copertura, è la scrittura della frazione tramite un polinomio sommato ad una o più frazioni con un denominatore più semplice.*

$$
Ew(s) = \frac{F_2(s)}{1 + a \cdot F_1(s) \cdot F_2(s) \cdot D(s)} \cdot W(s) =
$$
  
=  $-\frac{(1 + 250s) \cdot (s + 0.12)^2}{s \cdot (1 + 250s) \cdot (1 + 25s) \cdot (s + 0.12)^2 + 0.0867 \cdot 75 \cdot (s + 0.03)^2}$ 

Per il teorema del valore finale si trova:

$$
\lim_{t \to \infty} e(t) = \lim_{s \to 0} E(s) = \lim_{s \to 0} Ew(s) \cdot s \cdot \frac{1}{s} = -2.46
$$

Si possono verificare i valori appena trovati mediante la funzione *step(sys)* di Matlab:

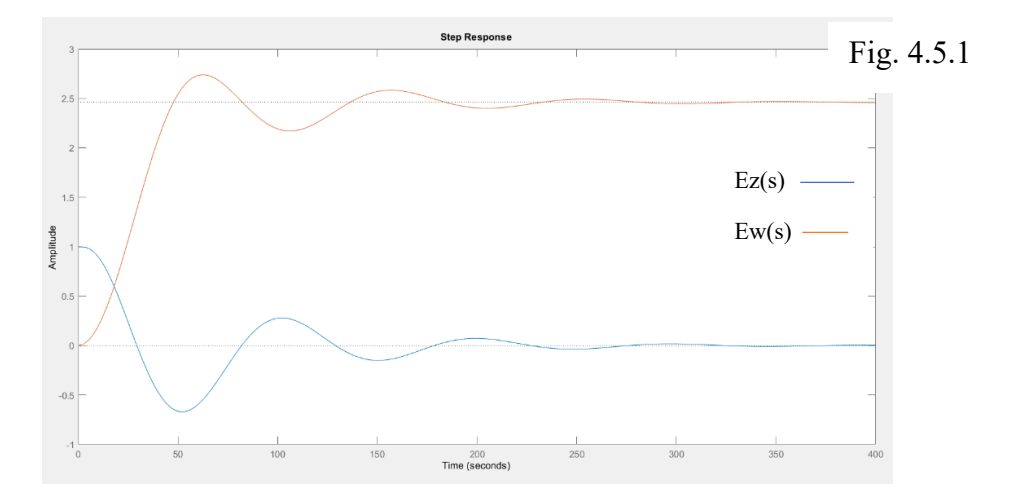

Dal precedente grafico possiamo dimostrare quanto affermato prima, ovvero che *Ez(s)* tenderà a zero, mentre *Ew(s)* tende al modulo del valore finale trovato, ovvero 2.46.

Nel caso di un ingresso stabile con errore nullo, il segnale segue perfettamente il segnale d'ingresso.

Nel caso in cui inseriamo una velocità del vento di 1m/s che ne altera le prestazioni, si ha un errore pari a 2.46m.

Anche se apparente è un errore poco grossolano, si deve fare attenzione che abbiamo inserito una componente verticale di 1 m/sec.

Ci sono casi in cui la velocità dei venti può raggiungere valori compresi tra 10 m/sec a 30m/sec.

Prendendo come ipotesi una velocità pari ai 15 m/sec, l'altitudine a regime risulta essere circa 37 metri.

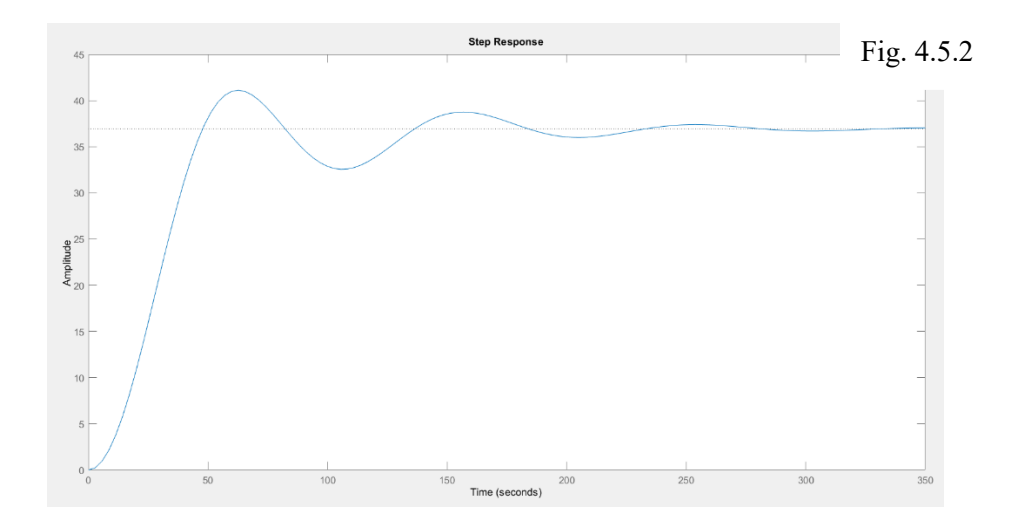

Questo esempio ci permette di capire che un errore pari a 37m può essere fatale per l'incolumità dei passeggeri e deve essere corretto. È necessario quindi inserire un controllore che limiti i possibili errori.

#### **4.6 Rete ritardatrice per ridurre l'errore**

Come già anticipato in precedenza nel punto 4.3, esistono tre tipi di reti.

Nel caso in cui z<p, allora si tratta di una rete anticipatrice; quando z>p si parla di una rete ritardatrice.

La funzione di tale rete è del seguente tipo:

$$
C(s) = \frac{s+z}{s+p} \text{ con } z > p
$$

Una rete ritardatrice opera su un sistema in cui i parametri del transitorio soddisfano già le prestazioni del sistema; infatti, opta a migliorare gli errori a regime troppo elevati.

Lo scopo è quello di aumentare il guadagno a bassa frequenza in modo da diminuire l'errore precedente.

Supponendo di voler ridurre l'errore di 1000 unità, poniamo K=1000 e, di conseguenza,

$$
C(0) = \frac{z}{p} = 1000
$$

Per la progettazione di una rete ritardatrice, ripartiamo dal controllore a doppia rete anticipatrice senza modificare la frequenza di taglio:

$$
C(s)=0.0867 \cdot \frac{s+0.001}{s+0.000001} \cdot \left(\frac{s+0.03}{s+0.12}\right)^2
$$

Attraverso il teorema del valore finale, si riesce a calcolare il valore dell'errore a regime:

$$
\lim_{t \to \infty} e(t) = \lim_{s \to 0} E(s) = \lim_{s \to 0} Ew(s) \cdot s \cdot \frac{1}{s} = -0.00264m
$$

Se consideriamo il modulo dell'errore a regime, il modulo del risultato ottenuto è decisamente basso.

I diagrammi di bode per una rete ritardatrice sono i seguenti:

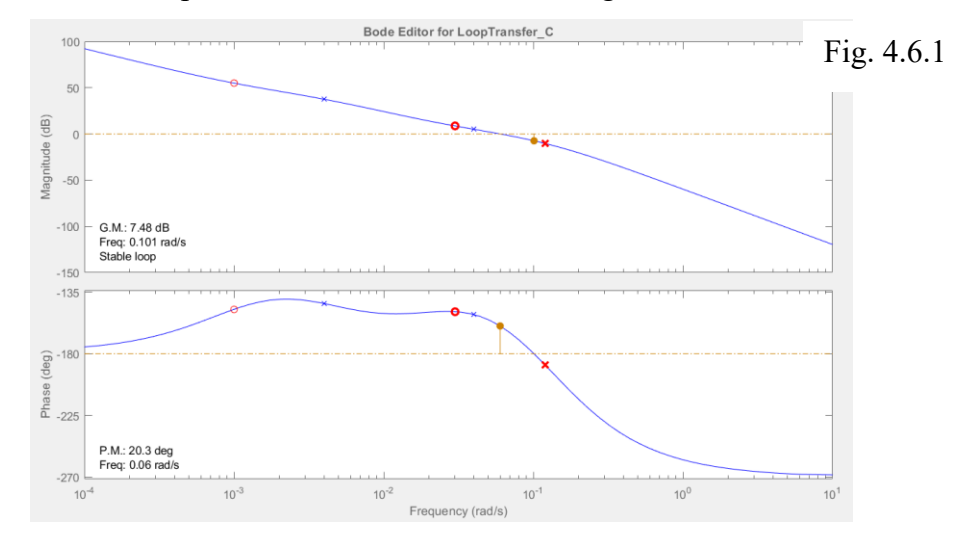

Si può notare dalla *step response* che, per la stessa frequenza di taglio w=0.06 rad/sec utilizzata nei punti precedenti, l'errore viene quasi totalmente azzerato.

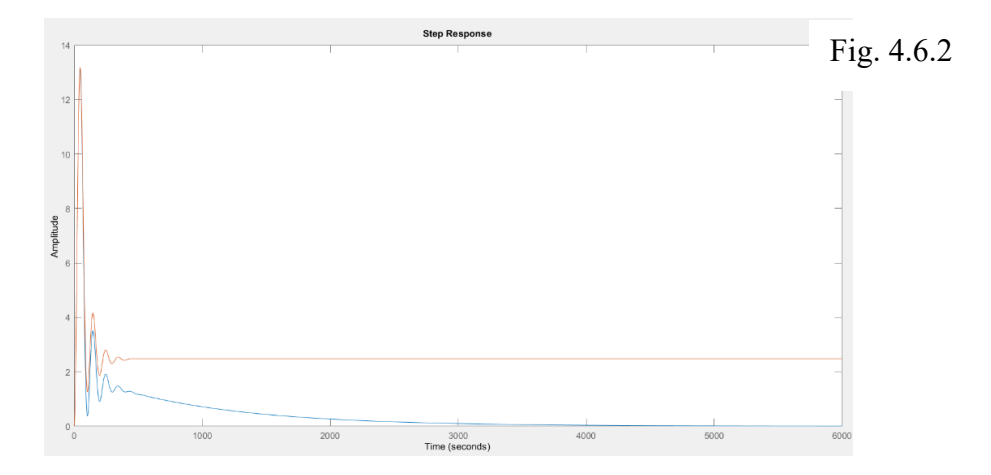

# **5 Conclusioni finali**

La tesi ha evidenziato come un semplice controllore proporzionale di una rete anticipatrice-ritardatrice possa rispondere positivamente alle nostre esigenze: le oscillazioni del sistema sono accettabili, il tempo di salita è inferiore a 60 sec e l'errore a regime trovato è inferiore dell'1%.

Esistono anche altri sistemi di controllo più sofisticati che permettono di ottenere prestazioni migliori, ma bisogna tenere conto e bilanciare sia i requisiti richiesti che i prezzi, scegliendo la soluzione più conveniente. Il controllore lead-lag garantisce le performance desiderate mantenendo la semplicità di progettazione.

# **Bibliografia**

[1] Gene F: Franklin, J. David Powell, Abbas Emami-Naeini: *Feedback Control of Dynamic Systems – IV edition.*

[2] *Matlab:<https://it.mathworks.com/solutions/control-systems.html>*.

[3] Anatomy of Hot Air Ballon*. [https://www.planoballoonfest.org/p/about/anatomy.](https://www.planoballoonfest.org/p/about/anatomy)*

[4] Luca Schenato, Angelo Cenedese. *Dispense Fondamenti di Controlli Automatici, 2020.*

[5] Paolo Bolzern, Riccardo Scattolini, Nicola Schiavoni. *Fondamenti di controlli automatici, 2015.*